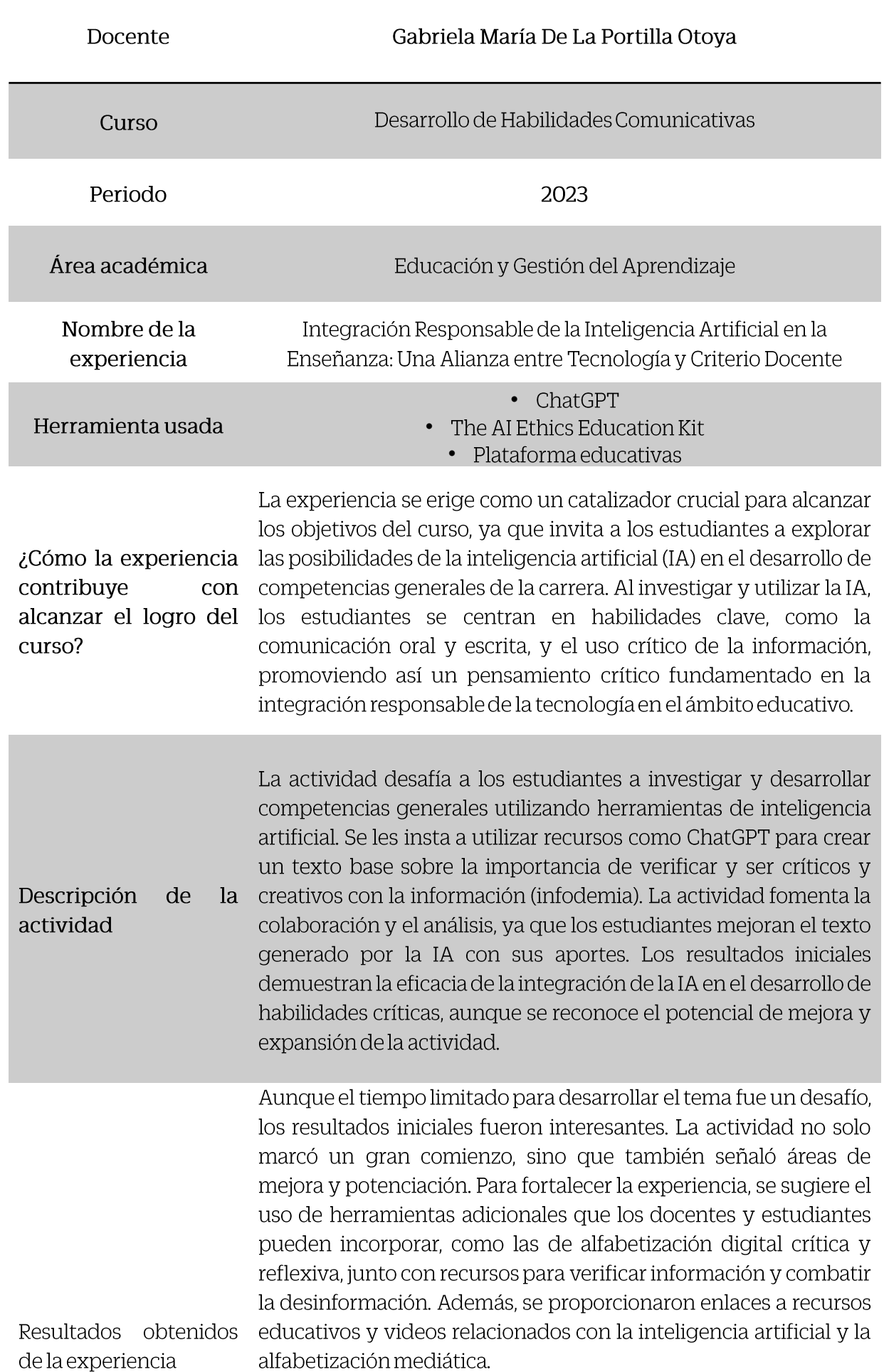

El material adicional ofrece una amplia gama de recursos, desde plataformas educativas hasta herramientas de inteligencia artificial que los estudiantes pueden utilizar para mejorar su comprensión y aplicación de habilidades críticas. A pesar de ser un comienzo, la actividad sienta las bases para explorar aún más el potencial de la inteligencia artificial en la enseñanza, contribuyendo así al desarrollo integral de los estudiantes en su viaje educativo.

Además, se pueden usar herramientas puntuales que pueden usar los docentes como, por ejemplo:

- https://ciudadaniadigital.mineduc.cl/tag/alfabetizacion-digitalcritica-y-reflexiva/
- https://us.docs.wps.com/l/sAHj kL23 9eWAfX5gr6xpxQ?v=v2
- https://verifica.efe.com/
- https://www.poynter.org/mediawise/programs/tfcn/
- https://www.telefonica.com/es/sala-comunicacion/blog/lainteligencia-artificial-ia-una-potencialidad-sin-limites/

Inteligencia artificial

https://www.youtube.com/watch?v=JGQA btxUyw

Resultados obtenidos de la experiencia

## Ted. ¿cómo se trasmiten las noticias falsas?

• https://www.youtube.com/watch?v=cSKGa 7XJkq

Herramientas asistidas de IA que pueden utilizar los y las estudiantes:

- https://www.mygoodtape.com/
- https://www.cockatoo.com/
- Gamma.app
- https://www.midjourney.com/home/?callbackUrl=%2Fapp%2F
- https://chat.openai.com/auth/login
- https://openai.com/
- https://studio.d-id.com/

## Herramientas para describir videos existentes:

- https://www.mygoodtape.com/
- https://www.cockatoo.com/

## Ayudas para formar imágenes:

• https://www.xataka.com/basics/dall-e-que-como-funcionacomo-puedes-utilizar-esta-inteligencia-artificial-para-crearimagenes

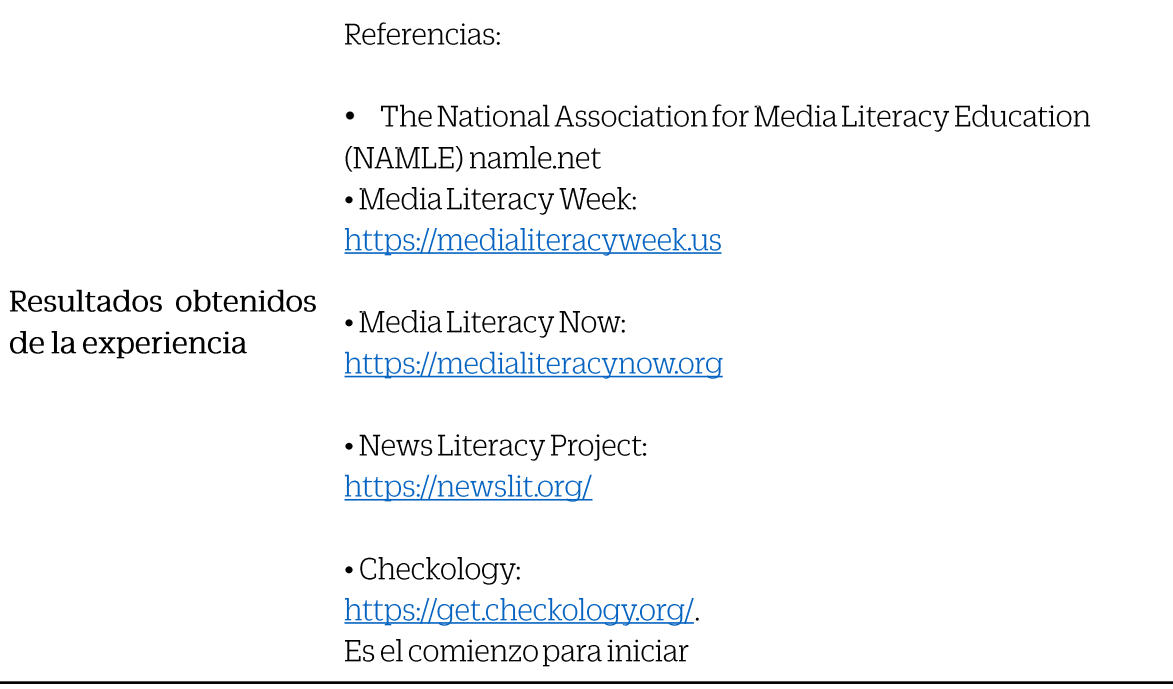

## Proyecto final estudiantes:

[https://youtu.be/gsnD\\_ZQPCbo?si=k\\_K9F9f0C-6eAogr](https://youtu.be/gsnD_ZQPCbo?si=k_K9F9f0C-6eAogr)

Trabajo final:

[https://drive.google.com/file/d/1lvKDLMa3QjfbvPsakdor9zp1](https://drive.google.com/file/d/1lvKDLMa3QjfbvPsakdor9zp1HUzKgTNR/view) [HUzKgTNR/view](https://drive.google.com/file/d/1lvKDLMa3QjfbvPsakdor9zp1HUzKgTNR/view)